## Package 'wordbankr'

November 14, 2020

Type Package

Title Accessing the Wordbank Database

Description Tools for connecting to Wordbank, an open repository for developmental vocabulary data. For more information on the underlying data, see <http://wordbank.stanford.edu>.

Version 0.3.1

**Depends**  $R$  ( $>= 4.0$ )

License GPL-3

URL <https://github.com/langcog/wordbankr>

BugReports <https://github.com/langcog/wordbankr/issues>

**Imports** assert that  $(>= 0.2.1)$ , DBI  $(>= 1.1.0)$ , dbplyr  $(>= 1.4.4)$ , dplyr ( $>= 1.0.2$ ), purrr ( $>= 0.3.4$ ), quantregGrowth ( $>= 0.4$ ), rlang ( $> = 0.4.8$ ), RMySQL ( $> = 0.10.20$ ), robustbase ( $> = 0.93$ ), stringr ( $>= 1.4.0$ ), tidyr ( $>= 1.1.2$ )

Suggests ggplot2, knitr, rmarkdown

VignetteBuilder knitr

RoxygenNote 7.1.1

Encoding UTF-8

NeedsCompilation no

Author Mika Braginsky [aut, cre], Daniel Yurovsky [ctb], Michael Frank [ctb], Danielle Kellier [ctb]

Maintainer Mika Braginsky <mika.br@gmail.com>

Repository CRAN

Date/Publication 2020-11-13 23:10:02 UTC

### <span id="page-1-0"></span>R topics documented:

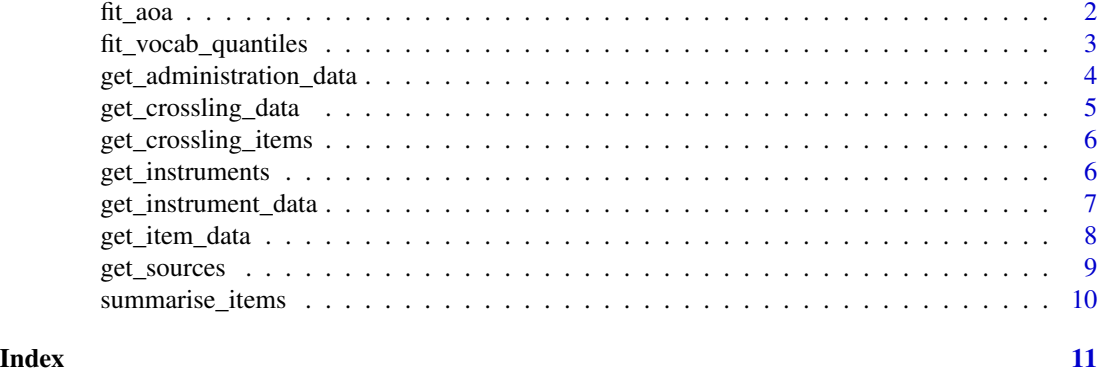

fit\_aoa *Fit age of acquisition estimates for Wordbank data*

#### Description

For each item in the input data, estimate its age of acquisition as the earliest age (in months) at which the proportion of children who understand/produce the item is greater than some threshold. The proportions used can be empirical or first smoothed by a model.

#### Usage

```
fit_aoa(
  instrument_data,
 measure = "produces",
 method = "glm",proportion = 0.5,
 age_min = min(instrument_data$age, na.rm = TRUE),
  age_max = max(instrument_data$age, na.rm = TRUE)
)
```
#### Arguments

instrument\_data

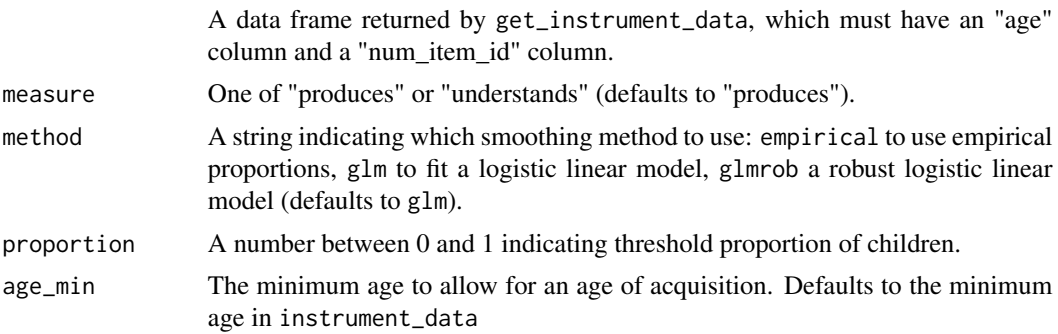

<span id="page-2-0"></span>age\_max The maximum age to allow for an age of acquisition. Defaults to the maximum age in instrument\_data

#### Value

A data frame where every row is an item, the item-level columns from the input data are preserved, and the aoa column contains the age of acquisition estimates.

#### Examples

```
## Not run:
eng_ws_data <- get_instrument_data(language = "English (American)",
                                   form = "WS",
                                   items = c("item_1", "item_42"),administrations = TRUE)
eng_ws_aoa <- fit_aoa(eng_ws_data)
```
## End(Not run)

fit\_vocab\_quantiles *Fit quantiles to vocabulary sizes using quantile regression*

#### Description

Fit quantiles to vocabulary sizes using quantile regression

#### Usage

```
fit_vocab_quantiles(vocab_data, measure, group = NULL, quantiles = "standard")
```
#### Arguments

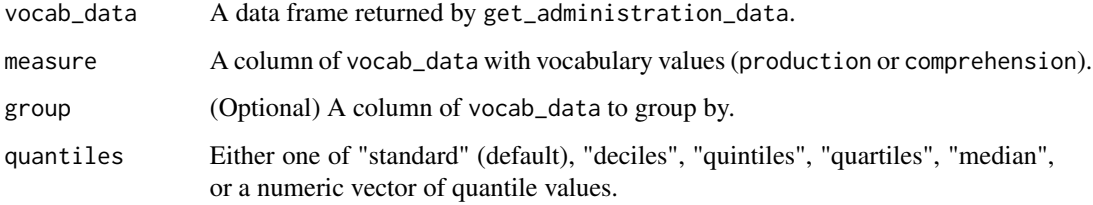

#### Value

A data frame with the columns "language", "form", "age", group (if specified), "quantile", and measure, where measure is the fit vocabulary value for that quantile at that age.

#### Examples

```
## Not run:
eng_ws <- get_administration_data("English (American)", "WS")
fit_vocab_quantiles(eng_ws, production)
fit_vocab_quantiles(eng_ws, production, sex)
fit_vocab_quantiles(eng_ws, production, quantiles = "quartiles")
## End(Not run)
```
get\_administration\_data

*Get the Wordbank by-administration data*

#### Description

Get the Wordbank by-administration data

#### Usage

```
get_administration_data(
  language = NULL,
  form = NULL,
  filter_age = TRUE,
 original_ids = FALSE,
 mode = "remote")
```
#### Arguments

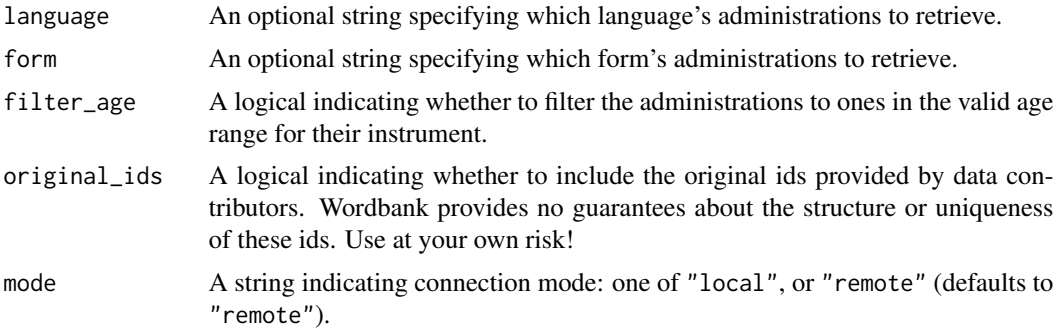

#### Value

A data frame where each row is a CDI administration and each column is a variable about the administration (data\_id, age, comprehension, production), its instrument (language, form), its child (birth\_order, ethnicity, sex, mom\_ed, zygosity), and its dataset source (source\_name, source\_dataset, norming, longitudinal). Also includes an original\_id column if the original\_ids flag is TRUE.

<span id="page-3-0"></span>

#### <span id="page-4-0"></span>get\_crossling\_data 5

#### Examples

```
## Not run:
english_ws_admins <- get_administration_data("English (American)", "WS")
all_admins <- get_administration_data()
```
## End(Not run)

get\_crossling\_data *Get item-by-age summary statistics for items across languages*

#### Description

Get item-by-age summary statistics for items across languages

#### Usage

```
get_crossling_data(uni_lemmas, mode = "remote")
```
#### Arguments

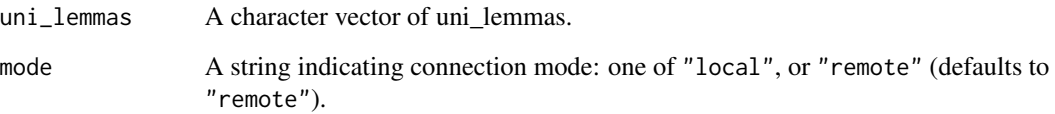

#### Value

A dataframe with a row for each combination of language, item, and age, and columns for summary statistics for the group: number of children (n\_children), means (comprehension, production), standard deviations (comprehension\_sd, production\_sd); and item-level variables (item\_id, definition, uni\_lemma, lexical\_category, lexical\_class).

#### Examples

```
## Not run:
crossling_data <- get_crossling_data(uni_lemmas = c("hat", "nose"))
## End(Not run)
```
<span id="page-5-0"></span>get\_crossling\_items *Get the uni\_lemmas available in Wordbank*

#### Description

Get the uni\_lemmas available in Wordbank

#### Usage

```
get_crossling_items(mode = "remote")
```
#### Arguments

mode A string indicating connection mode: one of "local", or "remote" (defaults to "remote").

#### Value

A data frame with the column uni\_lemma.

#### Examples

```
## Not run:
uni_lemmas <- get_crossling_items()
```
## End(Not run)

get\_instruments *Get the Wordbank instruments*

#### Description

Get the Wordbank instruments

#### Usage

```
get_instruments(mode = "remote")
```
#### Arguments

mode A string indicating connection mode: one of "local", or "remote" (defaults to "remote").

#### Value

A data frame where each row is a CDI instrument and each column is a variable about the instrument (instrument\_id, language, form, age\_min, age\_max, has\_grammar).

<span id="page-6-0"></span>get\_instrument\_data 7

#### Examples

```
## Not run:
instruments <- get_instruments()
```
## End(Not run)

get\_instrument\_data *Get the Wordbank administration-by-item data*

#### Description

Get the Wordbank administration-by-item data

#### Usage

```
get_instrument_data(
  language,
  form,
  items = NULL,
  administrations = FALSE,
  iteminfo = FALSE,
  mode = "remote"
)
```
#### Arguments

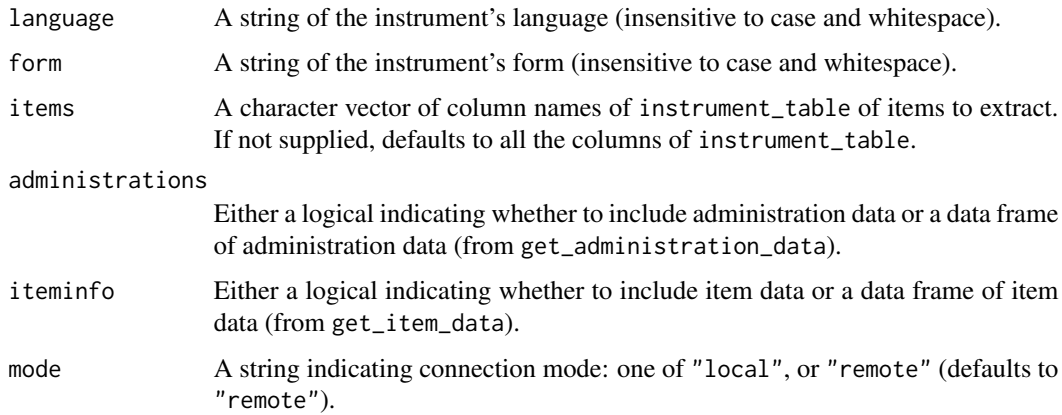

#### Value

A data frame where each row is the result (value) of a given item (num\_item\_id) for a given administration (data\_id), with additional columns of variables about the administration and item, if specified.

#### Examples

```
## Not run:
eng_ws_data <- get_instrument_data(language = "English (American)",
                                   form = "WS",items = c("item_1", "item_42"))
```
## End(Not run)

get\_item\_data *Get the Wordbank by-item data*

#### Description

Get the Wordbank by-item data

#### Usage

get\_item\_data(language = NULL, form = NULL, mode = "remote")

#### Arguments

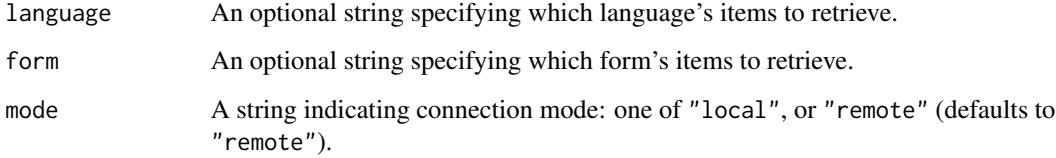

#### Value

A data frame where each row is a CDI item and each column is a variable about it (item\_id, definition, language, form, type, category, lexical\_category, lexical\_class, uni\_lemma, complexity\_category, num\_item\_id).

#### Examples

```
## Not run:
english_ws_items <- get_item_data("English (American)", "WS")
all_items <- get_item_data()
```
## End(Not run)

<span id="page-7-0"></span>

<span id="page-8-0"></span>

#### Description

Get the Wordbank data sources

#### Usage

```
get_sources(language = NULL, form = NULL, admin_data = FALSE, mode = "remote")
```
#### Arguments

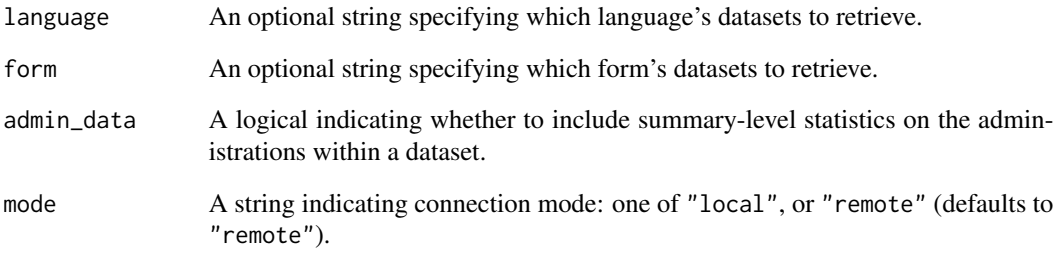

#### Value

A data frame where each row is a particular dataset and its characteristics: dataset id and name (source\_id, name, dataset), language (instrument\_language), form (instrument\_form), contributor and affiliated institution (contributor), provided citation (citation), whether dataset includes longitudinal participants (longitudinal), and licensing information (license). Also includes summary statistics on a dataset if the (administrations) flag is TRUE: number of children (n\_children) and age range (age\_min, age\_max).

#### Examples

```
## Not run:
english_ws_sources <- get_sources(language = "English (American)",
                                  form = "WS",
                                  admin_data = TRUE)
```
## End(Not run)

<span id="page-9-0"></span>

#### Description

Get item-by-age summary statistics

#### Usage

```
summarise_items(lang_items, mode = "remote")
```
#### Arguments

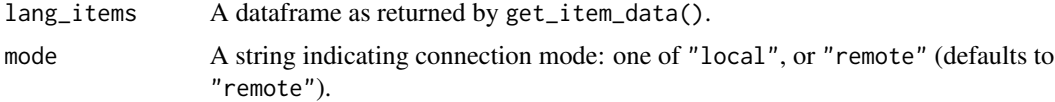

#### Value

A dataframe with a row for each combination of item and age, and columns for summary statistics for the group: number of children (n\_children), means (comprehension, production), standard deviations (comprehension\_sd, production\_sd); also retains item-level variables from lang\_items (item\_id, definition, uni\_lemma, lexical\_category, lexical\_class).

#### Examples

```
## Not run:
italian_dog <- get_item_data(language = "Italian", form = "WG") %>%
 dplyr::filter(uni_lemma == "dog")
italian_dog_summary <- summarise_items(italian_dog)
```
## End(Not run)

# <span id="page-10-0"></span>Index

fit\_aoa, [2](#page-1-0) fit\_vocab\_quantiles, [3](#page-2-0)

get\_administration\_data, [4](#page-3-0) get\_crossling\_data, [5](#page-4-0) get\_crossling\_items, [6](#page-5-0) get\_instrument\_data, [7](#page-6-0) get\_instruments, [6](#page-5-0) get\_item\_data, [8](#page-7-0) get\_sources, [9](#page-8-0)

summarise\_items, [10](#page-9-0)